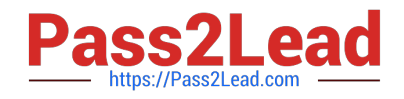

**156-915.77Q&As**

Check Point Certified Security Expert Update

# **Pass CheckPoint 156-915.77 Exam with 100% Guarantee**

Free Download Real Questions & Answers **PDF** and **VCE** file from:

**https://www.pass2lead.com/156-915-77.html**

# 100% Passing Guarantee 100% Money Back Assurance

Following Questions and Answers are all new published by CheckPoint Official Exam Center

**63 Instant Download After Purchase** 

**@ 100% Money Back Guarantee** 

365 Days Free Update

800,000+ Satisfied Customers

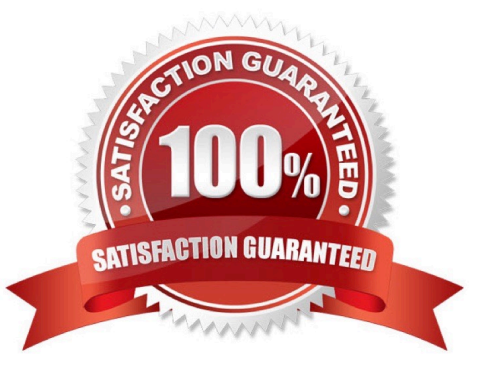

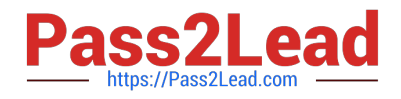

# **QUESTION 1**

SmartReporter reports can be used to analyze data from a penetration-testing regimen in all of the following examples, EXCEPT:

- A. Analyzing traffic patterns against public resources.
- B. Possible worm/malware activity.
- C. Analyzing access attempts via social-engineering.
- D. Tracking attempted port scans.

Correct Answer: C

#### **QUESTION 2**

When, during policy installation, does the atomic load task run?

- A. It is the first task during policy installation.
- B. It is the last task during policy installation.
- C. Before CPD runs on the Gateway.
- D. Immediately after fwm load runs on the Smart Center.

Correct Answer: B

### **QUESTION 3**

Security server configuration settings are stored in \_\_\_\_\_\_\_\_\_\_\_\_\_\_\_\_\_\_\_\_\_\_\_\_\_\_\_\_

- A. \$FWDIR/conf/AMT.conf
- B. \$FWDIR/conf/fwrl.conf
- C. \$FWDIR/conf/fwauthd.conf
- D. \$FWDIR/conf/fwopsec.conf

Correct Answer: C

#### **QUESTION 4**

You have three servers located in a DMZ, using private IP addresses. You want internal users from

10.10.10.x to access the DMZ servers by public IP addresses. Internal\_net 10.10.10.x is configured for Hide NAT behind the Security Gateway\\'s external interface.

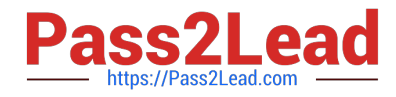

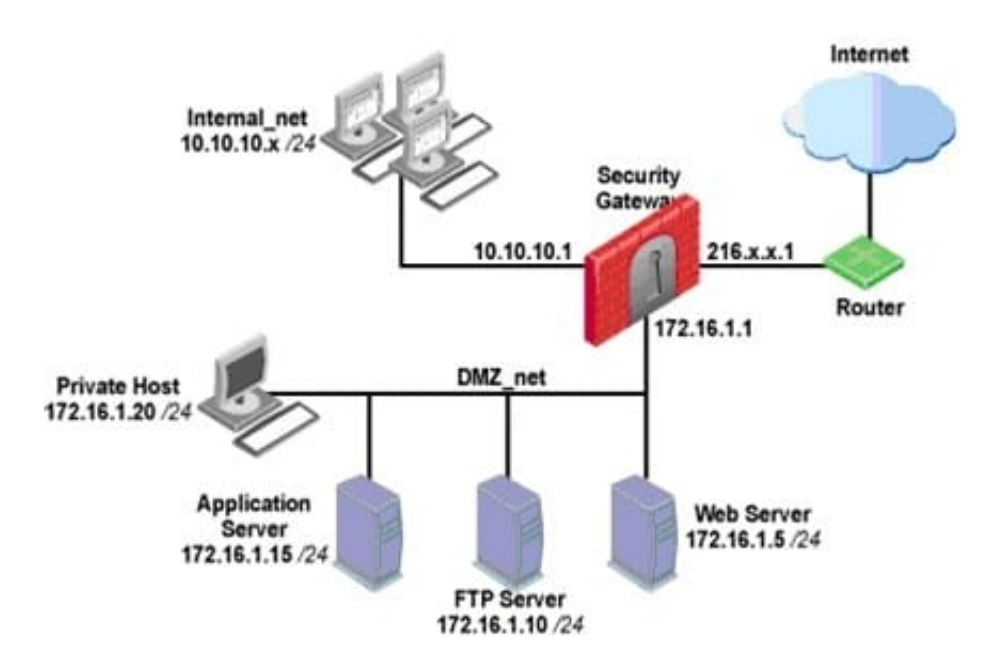

What is the best configuration for 10.10.10.x users to access the DMZ servers, using the DMZ servers\\' public IP addresses?

A. When connecting to internal network 10.10.10.x, configure Hide NAT for the DMZ network behind the Security Gateway DMZ interface.

B. When the source is the internal network 10.10.10.x, configure manual static NAT rules to translate the DMZ servers.

C. When connecting to the Internet, configure manual Static NAT rules to translate the DMZ servers.

D. When trying to access DMZ servers, configure Hide NAT for 10.10.10.x behind the DMZ\\'s interface.

Correct Answer: B

## **QUESTION 5**

You find that Gateway fw2 can NOT be added to the cluster object. What are possible reasons for that? Exhibit:

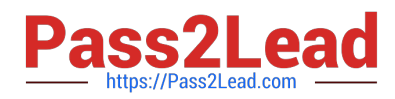

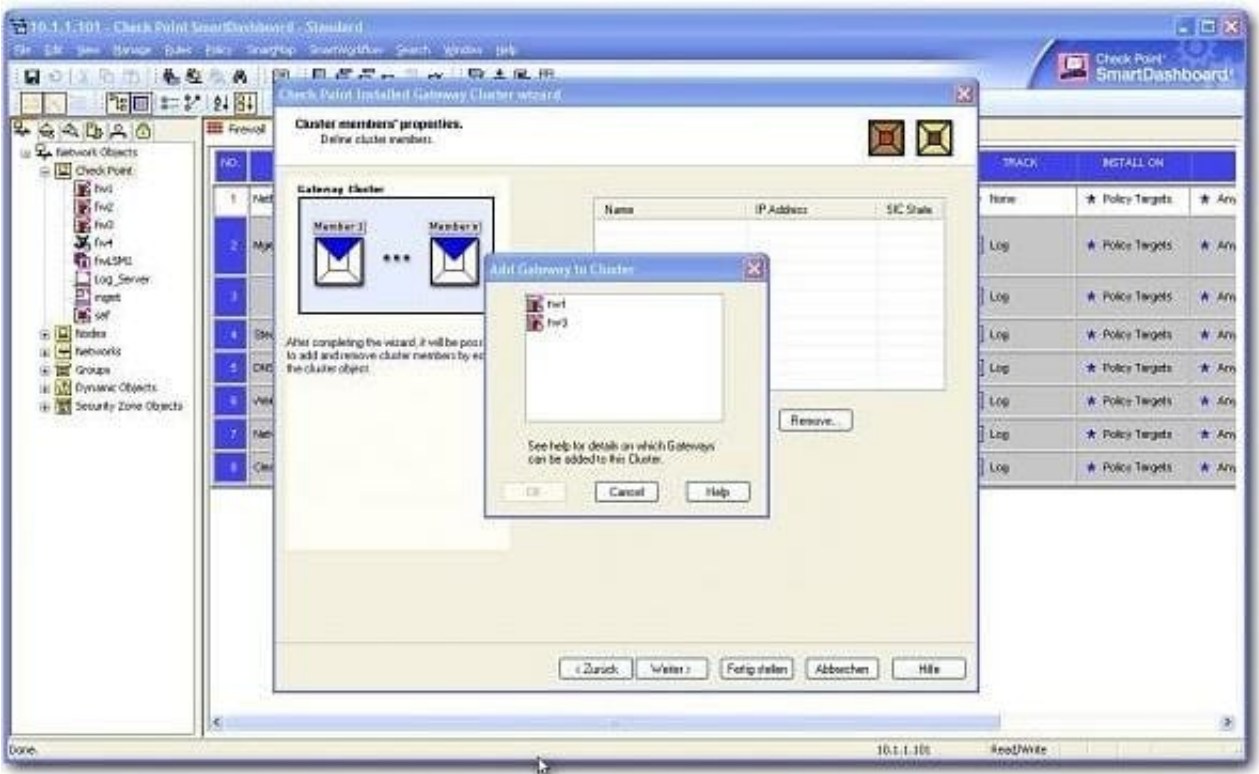

- $(0)$ fw2 is a member in a VPN community.
- $(ii)$ ClusterXL software blade is not enabled on fw2.
- $(iii)$ fw2 is a DAIP Gateway.

1) fw2 is a member in a VPN community. 2) ClusterXL software blade is not enabled on fw2. 3) fw2 is a DAIP Gateway.

A. 2 or 3

B. 1 or 2

C. 1 or 3

D. All

Correct Answer: C

[Latest 156-915.77 Dumps](https://www.pass2lead.com/156-915-77.html) [156-915.77 Practice Test](https://www.pass2lead.com/156-915-77.html) [156-915.77 Braindumps](https://www.pass2lead.com/156-915-77.html)